Расширенная неопределенность равна произведению стандартной неопределенности u(L) результата измерений на коэффициент охвата к:

$$
U(L) = u(L)^*k
$$

Руководство по неопределенности рекомендует рассматривать все результаты измерений при доверительной вероятности P=0,95. При этом коэффициент охвата k определяется при вероятности Р=0,95 по формуле:

$$
k = t_{p=0.95}(v_{eff})
$$

вероятность используя таблицы распределения Стьюдента.<br>
Используя таблицы распределения Стьюдента.<br>
Для предоставления МВИ на аттестацию и ее дальнейшею регистрацию в Национальном беестре методик выполнения измерений Респ

## НОВЕЙШИЕ РАЗРАБОТКИ В ОБЛАСТИ УПАКОВКИ ТОВАРОВ

## Маг. Соколова Е.М., доц. Грошев И.М.

Витебский государственный технологический университет

Упаковка - средство или комплекс средств, обеспечивающих защиту продукции от повреждений и потерь, окружающую среду от загрязнений, обеспечивающих процесс обращения продукции, что зависит во многом от дизайна упаковки [1].

Креативная, нестандартная упаковка радует глаз, смешит, вызывает интерес и любопытство, а самое главное, остается в памяти и заставляет потребителей говорить о бренде.

Стильная дизайнерская упаковка «с изюминкой» вызывает желание приобрести товар вне зависимости от того, нужен он потребителю или нет.

Дизайн - это процесс выбора и организации графических компонентов с целью достижения определенной цели, которая может быть либо эстетической, либо иметь функциональную подоплеку, а зачастую преследовать обе эти цели [2].

Дизайн упаковки играет очень важную роль для конечного потребителя - именно за счет внешней обертки товара в большинстве случаев покупатель отдает предпочтение товару среди прочих равных. Красивая и интересная упаковка может не только выступать «тарой» для продукта, но и быть настоящим украшением стола, а также служить потребителю еще долгое время, выполняя сторонние функции, неся на себе внешнюю атрибутику того или иного бренда. Дизайн упаковки - один из основных инструментов мотивации совершения покупки.

Дизайн упаковки предполагает следующие потребительские реакции:

- формирование нового отношения потребителей;
- формирование нового отношения дистрибьютеров, которым приятнее продавать красивый товар, нежели просто товар;
- дополнительные средства для увеличения оборотов и новых разработок продвижение новых товаров пойдет легче, так как они уже зарекомендовали себя в глазах потребителя;
- $\bullet$ потенциально новое ощущение самого производителя, качество продукции которого подтверждается еще и визуально - стильным, красивым дизайном упаковки.

Главная задача нового дизайна упаковки - сформировать предпочтительное отношение конечного потребителя к конкретному товару. Создание дизайна упаковки - это искусство, но реализация дизайна упаковки - это технология. Своеобразие дизайна упаковки - работа с большим набором сепараций (красок, используемых для печати продукции).

Упаковка - один из самых сложных и многогранных жанров дизайна. Дизайн упаковки требует совершенного владения множеством творческих и технических аспектов дизайна - композицией, типографикой, колористикой, фотографией и иллюстрацией. Но для того чтобы создавать хороший дизайн упаковки, нужно также иметь широкий кругозор и обладать знаниями о современных маркетинговых тенденциях. Дизайн упаковки как дисциплина - это во многом маркетинг [3].

В данной статье приведен уникальный дизайн упаковки непродовольственных товаров, единственный в своем роде. Большинство из этих идей упаковки были воплощены в реальность и их можно найти на полках магазинов.

Открыть огонь по тяжелой пище предлагает диск литовского музыкального коллектива SHIDLAS, альбом «Постмодернистская салями» (рисунок 1) [4].

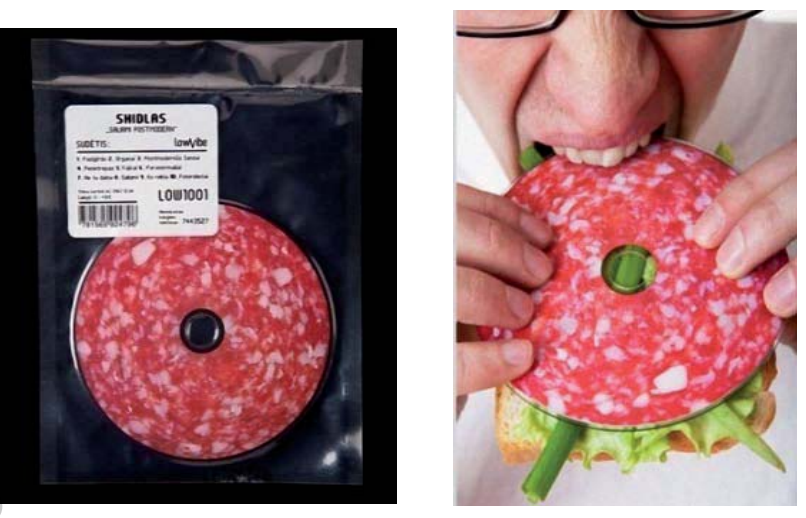

Рисунок 1 - Креативная упаковка для компакт-диска (Литва)

Спичечный коробок в виде грузовика Ford Ranger Extreme создан агентством JWT, Куала-Лумпур, Малайзия (рисунок 2).

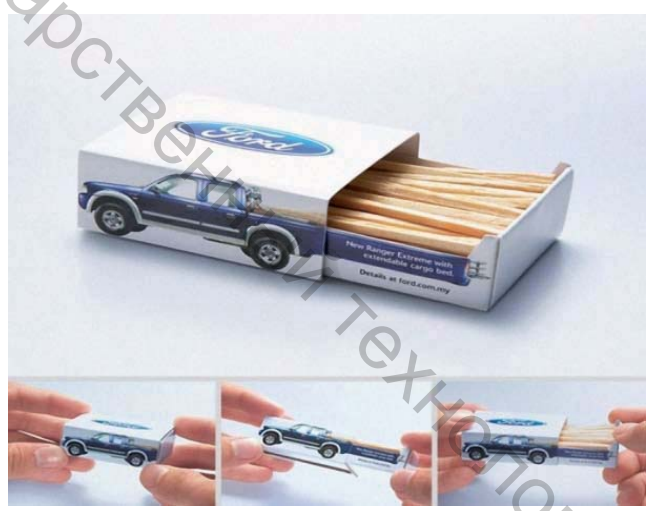

Рисунок 2 - Коробок для спичек в виде грузовика (Малайзия)

Дизайнер R.J. Reynolds полагает, что подобная упаковка (рисунок 3) может стать альтернативой надписи на пачках сигарет «Курение убивает» [4].

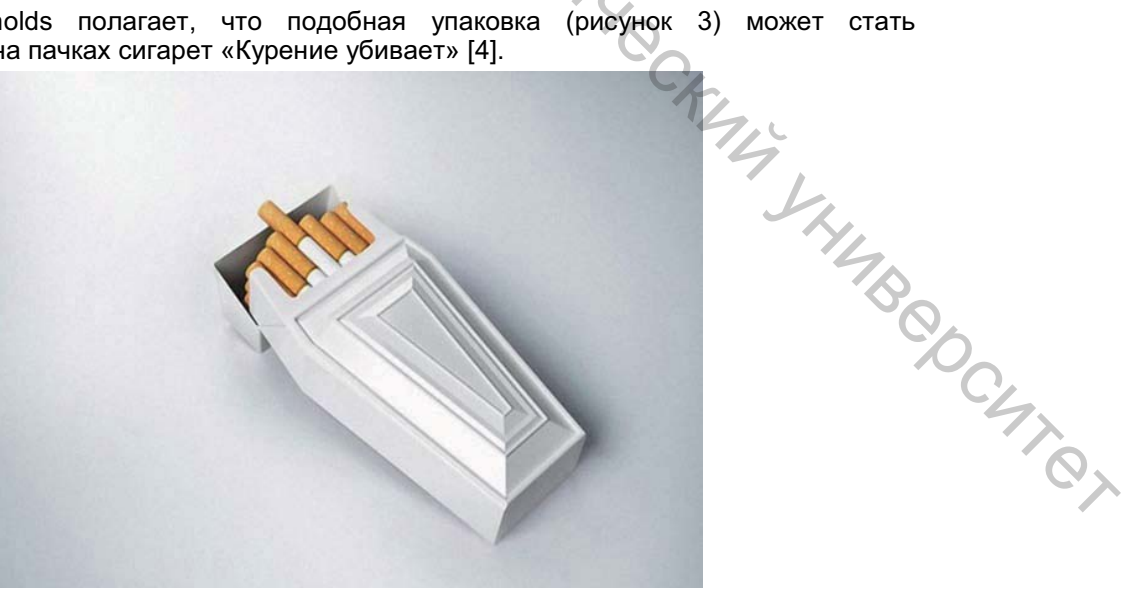

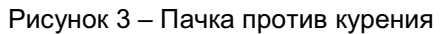

BITTOOCKUTS

Водонепроницаемые часы Festina продаются в пакете с водой (рекламное агентство Scholz & Friends) (рисунок 4) [5].

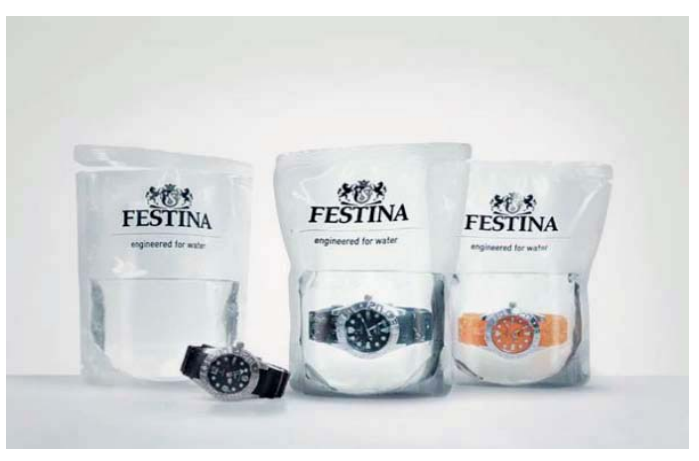

Рисунок 4 - Упаковка для водонепроницаемых часов

Несмотря на то, что для упаковки обуви важны, прежде всего, функциональные свойства. многие бренды показывают «высший пилотаж», изобретая новые формы и дополнительные «свойства» обувной упаковки. Например, упаковка к 100-летию фирмы Converse, представляющая собой небольшую книгу, рассказывает об истории марки и модели (рисунок 5) [4].

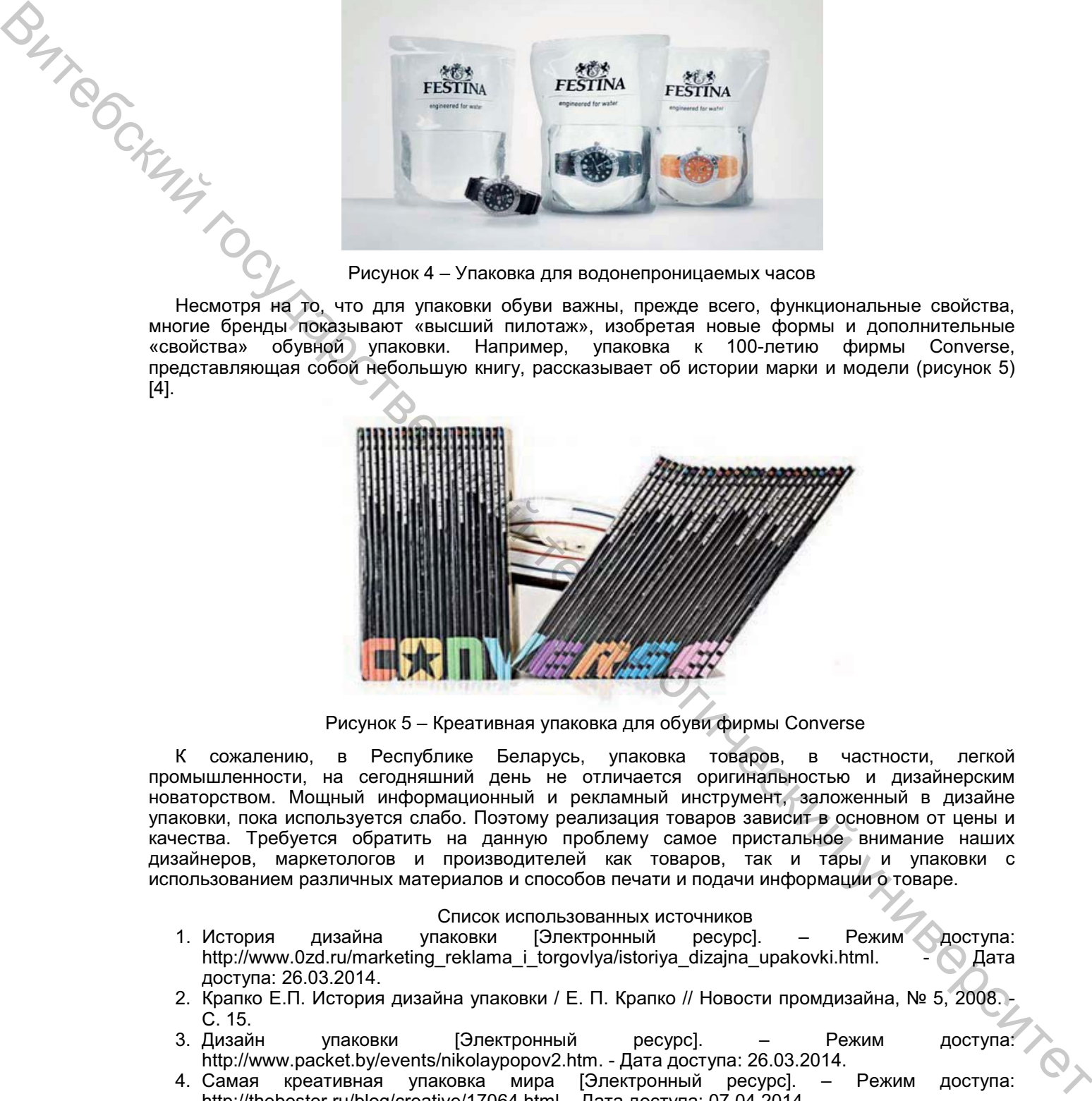

Рисунок 5 - Креативная упаковка для обуви фирмы Converse

К сожалению, в Республике Беларусь, упаковка товаров, в частности, легкой промышленности. на сегодняшний день не отличается оригинальностью и дизайнерским новаторством. Мощный информационный и рекламный инструмент, заложенный в дизайне упаковки. пока используется слабо. Поэтому реализация товаров зависит в основном от цены и .<br>качества. Требуется обратить на данную проблему самое пристальное внимание наших дизайнеров, маркетологов и производителей как товаров, так и тары и упаковки с использованием различных материалов и способов печати и подачи информации о товаре.

## Список использованных источников

- 1. История дизайна упаковки [Электронный ресурс]. - Режим доступа: http://www.0zd.ru/marketing\_reklama\_i\_torgovlya/istoriya\_dizajna\_upakovki.html. - 9 Aara доступа: 26.03.2014.
- 2. Крапко Е.П. История дизайна упаковки / Е. П. Крапко // Новости промдизайна, № 5, 2008. - $C. 15.$
- 3. Дизайн упаковки [Электронный ресурс]. Режим доступа http://www.packet.by/events/nikolaypopov2.htm. - Дата доступа: 26.03.2014.
- 4. Самая креативная упаковка мира [Электронный ресурс]. - Р Режим доступа: http://thebester.ru/blog/creative/17064.html. - Дата доступа: 07.04.2014.
- 5. Креативная упаковка для часов [Электронный ресурс]. - Режим доступа: http://pikabu.ru/story/kreativnaya\_upakovka\_dlya\_chasov. - Дата доступа: 09.04.2014.